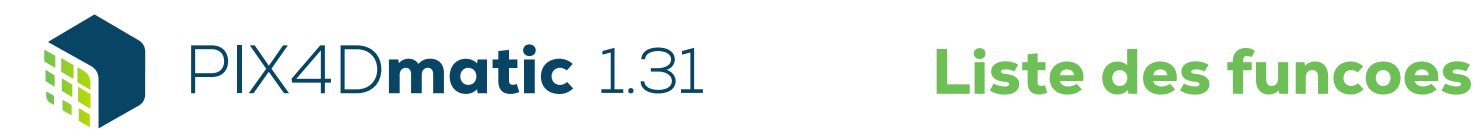

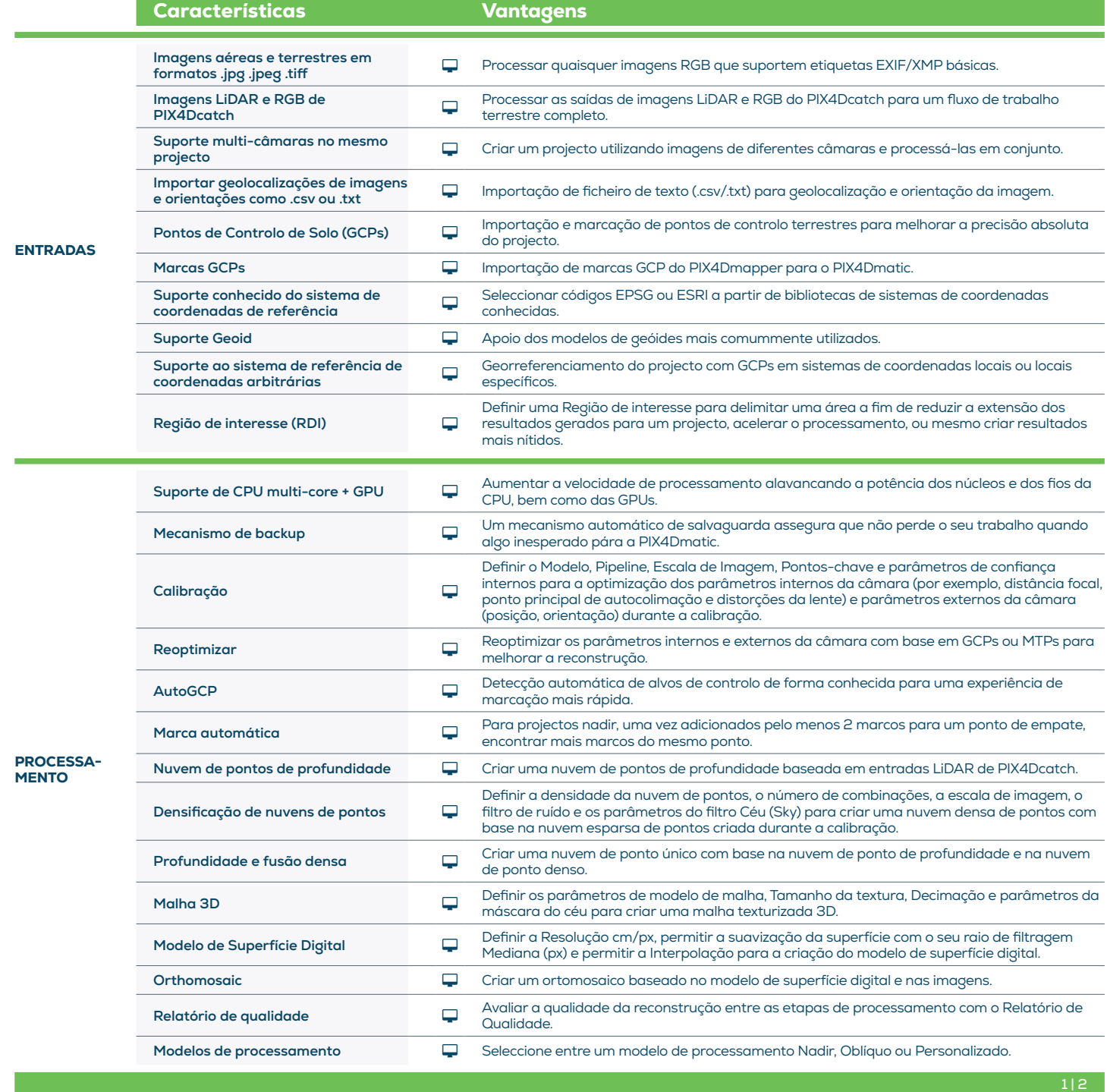

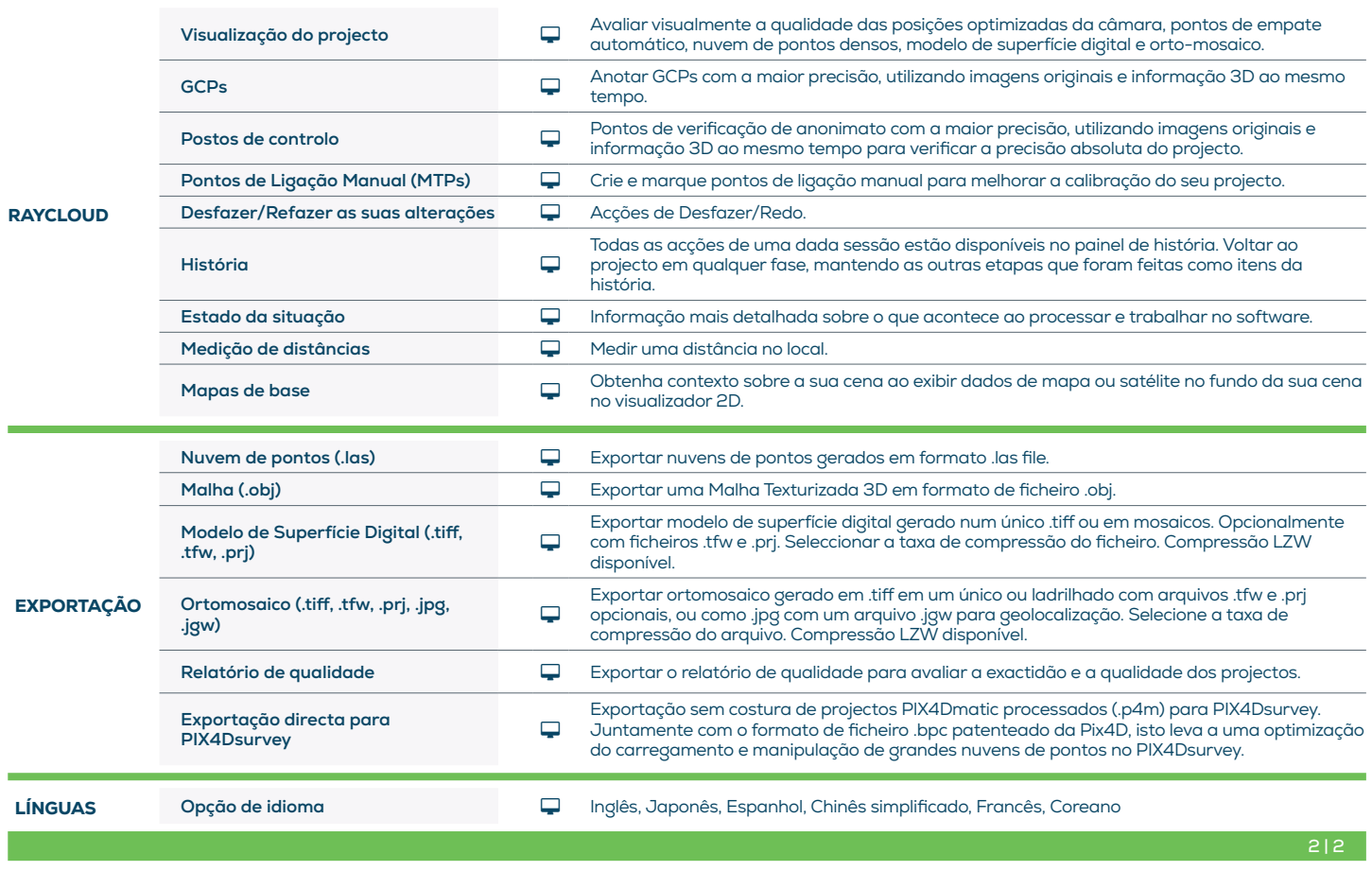

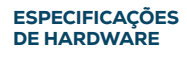

CPU: Quad-core ou hexa-core Intel i5.

GPU: Qualquer GPU NVIDIA que suporte OpenGL 4.1 ou superior.

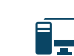

 $\overline{\mathbf{S}}$ 

Disk Space: 80 GB Free Space (2000-5000 imagens a 20MP). 160 GB Free Space (5000-10000 imagens a 20MP).

RAM: 32GB (2000-5000 imagens a 20MP). 64GB (5000-10000 imagens a 20MP).

**OS:** Windows 10, 11 (64 bit) ou MacOS Monterey e Big Sur

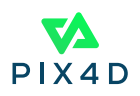